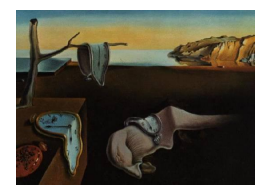

# Journal of Statistical Software

July 2007, Volume 21, Issue 2. <http://www.jstatsoft.org/>

## The WaveD Transform in R: Performs Fast Translation-Invariant Wavelet Deconvolution

Marc Raimondo University of Sydney

Michael Stewart University of Sydney

#### Abstract

This paper provides an introduction to a software package called waved making available all code necessary for reproducing the figures in the recently published articles on the WaveD transform for wavelet deconvolution of noisy signals. The forward WaveD transforms and their inverses can be computed using any wavelet from the Meyer family. The WaveD coefficients can be depicted according to time and resolution in several ways for data analysis. The algorithm which implements the translation invariant WaveD transform takes full advantage of the fast Fourier transform (FFT) and runs in  $O(n(\log n)^2)$ steps only. The waved package includes functions to perform thresholding and fine resolution tuning according to methods in the literature as well as newly designed visual and statistical tools for assessing WaveD fits. We give a waved tutorial session and review benchmark examples of noisy convolutions to illustrate the non-linear adaptive properties of wavelet deconvolution.

Keywords: WaveD, wavelets, vaguelettes, deconvolution, Meyer wavelet.

## <span id="page-0-0"></span>1. Introduction

In this paper we present the WaveD transform in R and illustrate some statistical applications of the WaveD transform to the deconvolution of noisy signals. The aim of deconvolution is to recover an unknown function f from a noisy observation of  $g * f(t) = \int_T g(t-u)f(u)du$ ,

$$
Y(t) = g * f(t) + \varepsilon \xi(t), \quad t \in T = [0, 1],
$$
\n(1)

where the convolution kernel q is observed with noise (taking  $\epsilon = \epsilon$  below) or without noise  $(taking \epsilon = 0 below),$ 

<span id="page-0-1"></span>
$$
g_{\epsilon}(t) = g(t) + \epsilon \zeta(t), \quad t \in T = [0, 1], \tag{2}
$$

and  $\xi, \zeta$  are independent white noises and  $0 < \varepsilon, \epsilon < 1$  are noise levels. Both f and g are supposed to be periodic on T and  $q * f(t)$  denotes the circular convolution. In the finite sample implementation of model [\(1\)](#page-0-0) at points  $t_i = i/n, i = 1, ..., n$ , we let

$$
\varepsilon = \sigma / \sqrt{n},\tag{A\varepsilon},
$$

where  $\sigma$  is the noise standard deviation and n is the sample size. Let y be a vector with elements  $(y_1, ..., y_n)$  where  $y_i = Y(t_i), i = 1, ..., n$ . An illustration of model [\(1\)](#page-0-0) is given in Figure [3](#page-8-0) using the test functions of Figure [1.](#page-6-0) As for model [\(2\)](#page-0-1) we consider the two cases: Figure 3 using the test functions of Figure 1. As for moder (2) we consider the two cases.<br>(a)  $\epsilon = 0$  in which case  $g_{\epsilon}(t) = g(t)$  (known kernel); (b)  $\epsilon = \epsilon = \sigma/\sqrt{n}$  (noisy kernel). We denote g a vector  $(g_1, ..., g_n)$  with elements  $g_i = g_{\epsilon}(t_i), i = 1, ..., n$ . An illustration of model [\(2\)](#page-0-1) in the Fourier domain is given in Figure [8.](#page-13-0) In its simplest form, the WaveD transform as discussed in this paper requires only y and g as input, other arguments are optional.

#### 1.1. What can the WaveD transform offer?

Over the last decade many wavelet methods have been developed to recover  $f$  from indirect observations, among others: [Donoho](#page-25-0) [\(1995\)](#page-25-0); [Abramovich and Silverman](#page-24-0) [\(1998\)](#page-24-0); [Pensky and](#page-26-0) [Vidakovic](#page-26-0) [\(1999\)](#page-26-0); [Walter and Shen](#page-26-1) [\(1999\)](#page-26-1); [Johnstone](#page-25-1) [\(1999\)](#page-25-1); [Cavalier and Koo](#page-25-2) [\(2002\)](#page-25-2); [Fan](#page-25-3) [and Koo](#page-25-3) [\(2002\)](#page-25-3); [Kalifa and Mallat](#page-25-4) [\(2003\)](#page-25-4). Applications and general references on deconvolution models may be found in [O'Sullivan](#page-26-2) [\(1986\)](#page-26-2), [Bertero and Boccacci](#page-24-1) [\(1998\)](#page-24-1) and [Johnstone](#page-25-5) [and Raimondo](#page-25-5) [\(2004\)](#page-25-5).

The WaveD transform was first introduced in [Johnstone, Kerkyacharian, Picard, and Rai](#page-25-6)[mondo](#page-25-6) [\(2004\)](#page-25-6) and later refined in [Donoho and Raimondo](#page-25-7) [\(2004\)](#page-25-7), [Kerkyacharian, Picard, and](#page-25-8) [Raimondo](#page-25-8) [\(2007\)](#page-25-8) and [Cavalier and Raimondo](#page-25-9) [\(2007\)](#page-25-9). Some extensions of the WaveD transform to the 2-dimensional setting are discussed in [Donoho and Raimondo](#page-25-10) [\(2005\)](#page-25-10) and [Cavalier](#page-25-11) [and Raimondo](#page-25-11) [\(2006\)](#page-25-11).

A specific feature of the WaveD method (when compared with existing wavelet deconvolution methods as listed above) is to address the deconvolution problem in the periodic setting [\(1\)](#page-0-0) using band-limited wavelets. As a result most of the WaveD computations can be carried out in the Fourier domain. While sharing near-optimal properties with some of the existing wavelet methods listed earlier, we list below some features which are specific to the WaveD method:

- The fast algorithm which implements the translation invariant version of WaveD takes full advantage of the Fast Fourier Transform and is computed in  $O(n(\log n)^2)$  steps.
- The WaveD method is easy to use with only two tuning parameters required.
- The WaveD method can be used with noisy eigen values (without modification).
- The WaveD fine resolution level is chosen according to the degree of ill-posedness in a data-driven fashion and in agreement with the optimal theory.
- The WaveD method can be used with non-homogeneous operators such as in boxcar convolution.

From the statistical point of view, when comparing WaveD with non-wavelet methods, we note that WaveD enjoys the statistical properties specific to wavelet thresholding estimators:

• WaveD is a truly non-linear adaptive algorithm which has near optimal asymptotic properties over a wide range of function classes and for a variety of  $L^p$ -loss functions.

- WaveD is capable of representing functions with discontinuities or with non-homogeneous time and frequency behaviour.
- The translation invariant version of WaveD improves upon the numerical performance of ordinary WaveD by cycle spinning over all circulant shifts.
- WaveD is an non-iterative deconvolution technique.

#### 1.2. What's new in the waved package?

Earlier versions of the WaveD method have been implemented through various small Matlab packages, corresponding to various existing WaveD transforms. For example one package uses the algorithm of [Kolaczyk](#page-25-12) [\(1994\)](#page-25-12) to compute the ordinary Meyer wavelet transform. Another uses the algorithm of [Donoho and Raimondo](#page-25-7) [\(2004\)](#page-25-7) to compute the translation invariant Meyer transform. These small WaveD packages are not self-contained and are intented for use with WaveLab [\(Buckheit, Donoho, Johnstone, and Sargle](#page-24-2) [1995\)](#page-24-2).

This paper describes a unified setting where all the WaveD transforms are implemented in the software environment R (R [Development Core Team](#page-26-3) [2007\)](#page-26-3) via a contributed package named waved [\(Raimondo and Stewart](#page-26-4) [2006\)](#page-26-4). The aims of the waved package are:

- 1. To make available, in one self-contained package all code necessary to compute the various WaveD transforms with optimal data-driven tuning for wavelet deconvolution.
- 2. To take full advantage of the object-oriented R environment: the (top) function, called WaveD, produces objects of class wvd. The wvd class of objects are R lists containing the various WaveD transforms as well as all the WaveD estimate characteristics such as threshold, fine resolution level, degree of Meyer wavelet and so on.
- 3. To introduce visual and statistical tools to assess the validity and the quality of a WaveD fit. Special features of the **waved** package include a summary and a plot function specifically designed for objects of class wvd.
- 4. To allow a user to reproduce illustrative figures and analyses from the literature.

Finally, we discuss how the waved package differs from existing R packages for wavelet analysis. Existing wavelet R packages include: the **wavethresh** package of Nason, Kovac, and Mächler [\(2006\)](#page-25-13): a software to perform wavelet statistics and transforms; the waveslim package of [Whitcher](#page-26-5) [\(2006\)](#page-26-5): basic wavelet routines for one, two and three dimensional signal analysis; the wavelets package of [Aldrich](#page-24-3) [\(2007\)](#page-24-3): a package of functions for computing wavelet filters. These packages offer a wide range of compactly supported wavelet transforms, typically Daubechies wavelets, for direct data analysis. On the other hand the **waved** package is designed for indirect data analysis (such as noisy-convolution) and uses band-limited wavelets, typically Meyer wavelets.

#### 1.3. Paper organisation

In section [2](#page-3-0) we give a brief introduction to the WaveD transform based on the Fourier transform. Section [3](#page-5-0) is concerned with setting-up the waved software and its demo. We also present the WaveD function in R and introduce objects of class wvd. In Section [4,](#page-10-0) we discuss some more advanced features of the WaveD function in R, this includes statistical applications, fine tuning of the parameters and WaveD fit assessment. Section [5](#page-22-0) contains a list of waved main functions.

## 2. The WaveD transform

#### <span id="page-3-0"></span>2.1. Fourier transforms

Convolution products are naturally represented in the Fourier domain. In the periodic setting, we can write the model  $(1)$  in terms of Fourier coefficients,

$$
y_{\ell} = g_{\ell} f_{\ell} + \varepsilon \xi_{\ell}, \quad \ell \in \mathbb{Z}, \tag{3}
$$

where, with  $e_{\ell}(t) = e^{2\pi i \ell t}$  and  $\langle f, g \rangle = \int_T f\bar{g}$ ,  $f_{\ell} = \langle f, e_{\ell} \rangle$ ,  $g_{\ell} = \langle g, e_{\ell} \rangle$  and  $\xi_{\ell} = \langle \xi, e_{\ell} \rangle$  are i.i.d. standard (complex-valued) normal random variables. As for the model [\(2\)](#page-0-1) we have

$$
x_{\ell} = g_{\ell} + \epsilon z_{\ell}, \quad \ell \in \mathbb{Z}, \tag{4}
$$

where  $z_{\ell}$  are i.i.d. standard (complex-valued) Gaussian r.v.'s independent of  $\xi_{\ell}$ , and noise level  $0 < \epsilon < 1$ . This model includes cases where the eigen-values  $(q_\ell)$  are not fully known but are observed with noise as illustrated in Figure [8.](#page-13-0)

In this paper  $\psi$  denotes a Meyer wavelet and  $\phi$  denotes the corresponding scaling function. Typically  $\psi$  is a band limited function whose Fourier transform  $F(\psi) := \psi$  is smooth [\(Mallat](#page-25-14) [1998,](#page-25-14) p.247). In practice, we use a polynomial function to define the so-called Meyer window [\(Mallat](#page-25-14) [1998,](#page-25-14) p.248). Throughout this paper we use  $\hat{\psi}$  and  $\hat{\phi}$  corresponding to a polynomial of degree 3, as in the software default setting. As usual  $\psi_{\kappa}(x) = 2^{j/2}\psi(2^{j}x - k)$  where  $\kappa = (j, k)$ denotes the translated-dilated version of  $\psi$ , and  $\phi_{\kappa}(x)$  denotes the translated-dilated version of  $\phi$ . In the periodic setting, the **waved** package utilises the periodised scaling function  $\Phi_{\kappa}(x) := \sum_{\ell \in \mathbb{Z}} \phi_{\kappa}(x + \ell)$ , and periodised wavelets  $\Psi_{\kappa}(x) := \sum_{\ell \in \mathbb{Z}} \psi_{\kappa}(x + \ell)$ , whose Fourier coefficients satisfy

$$
\Psi_{\ell}^{j,0} = \langle \Psi_{j,0}, e_{\ell} \rangle = 2^{-j/2} \hat{\psi}(\ell/(2^j \times 2\pi)),
$$

and

$$
\Psi_{\ell}^{\kappa} = \langle \Psi_{\kappa}, e_{\ell} \rangle = \exp(2\pi i \ell k / 2^{j}) \Psi_{\ell}^{j,0}.
$$

#### 2.2. The WaveD paradigm

The WaveD paradigm [\(Johnstone](#page-25-6) et al. [2004\)](#page-25-6) stipulates that one can perform deconvolution and wavelet transforms simultaneously. To see this we write wavelet coefficients in terms of Fourier coefficients using Plancherel's formula. This is illustrated in the next diagram using the noise-free input function  $h(t) = (f * g)(t)$ . In this diagram (and in the sequel)  $\rightarrow^F, \leftarrow^{F^{-1}}$ denotes the Fourier transform and its inverse. We define the Forward WaveD transform and its inverse as

<span id="page-3-1"></span>
$$
FWaveD(h, g) = (\beta_{\kappa})_{\kappa}, \quad IWaveD(\beta_{\kappa}) = \sum_{\kappa} \beta_{\kappa} \Psi_{\kappa}, \tag{5}
$$

where  $\beta_{\kappa} = \int f \Psi_{\kappa}, \, \kappa = (k, j), \, j = -1, 0, 1, ..., k = 0, ..., 2^{j} - 1, (\Psi_{-1,0} = \Phi).$ Illustration of the WaveD paradigm in the time, Fourier and wavelet domain,

Time domain  
\n
$$
h(t) = (f * g)(t) \rightarrow^{F} \qquad h_{\ell} = f_{\ell} \times g_{\ell}
$$
\n
$$
\Psi_{\kappa}(t) \qquad \qquad (\Psi_{\ell}^{\kappa}) \qquad \longrightarrow \qquad \int h \bar{\Psi}_{\kappa}
$$
\n
$$
\Sigma_{\ell}(h_{\ell}) \bar{\Psi}_{\ell}^{\kappa}
$$
\n
$$
h_{\ell} \div g_{\ell} \qquad \qquad (\text{elementwise division})
$$
\n
$$
\Sigma_{\ell} f_{\ell} \bar{\Psi}_{\ell}^{\kappa}
$$
\n
$$
f \bar{\Psi}_{\kappa} = \beta_{\kappa}
$$

#### 2.3. Adaptive denoising via non-linear WaveD transform

In the case of noisy data  $(1)$ ,  $(2)$  we note that

$$
\text{FWaveD}(y,g) = \Big(\sum_\ell (\frac{y_\ell}{g_\ell}) \Psi_\ell^\kappa\Big)_\kappa := (\tilde \beta_\kappa)_\kappa,
$$

provides an unbiased estimator of  $(\beta_{\kappa})_{\kappa}$ . The **waved** software uses statistical techniques to perform wavelet regression and smoothing. The main idea is to remove small wavelet coefficients (noise) and keep large wavelet coefficients (signal). Optimal and data driven choices of WaveD tuning parameters are further discussed in section [4;](#page-10-0) here we shall only present the WaveD method in broad terms using a generic threshold function

<span id="page-4-1"></span><span id="page-4-0"></span>
$$
\eta(\tilde{\beta}_{\kappa}) := \tilde{\beta}_{\kappa} \times \mathbb{I}(|\tilde{\beta}_{\kappa}| \ge \lambda),\tag{6}
$$

where  $\lambda$  is a threshold parameter. The WaveD estimator [\(Johnstone](#page-25-6) *et al.* [2004\)](#page-25-6) is

$$
\text{WaveD}(y, g) := \sum_{\kappa} \eta(\tilde{\beta}_{\kappa}) \Psi_{\kappa}(t) := \hat{f}(t), \tag{7}
$$

which with a slight abuse of terminology we also call the WaveD transform. We summarise the main steps in the diagram below

Time domain  
\n
$$
Y(t) \rightarrow^{F} y_{\ell} = f_{\ell} g_{\ell} + \varepsilon \xi_{\ell} \longrightarrow \left( \sum_{\ell} \left( \frac{y_{\ell}}{g_{\ell}} \right) \Psi_{\ell}^{\kappa} \right)_{\kappa}
$$
\n
$$
\hat{f}(t) \longleftarrow (\eta(\tilde{\beta}_{\kappa}))_{\kappa}
$$

## 2.4. The translation invariant WaveD transform

Numerical (and computational) properties of the WaveD transform are improved using cycle spinning [\(Donoho and Raimondo](#page-25-7) [2004\)](#page-25-7). For any  $h > 0$ , we denote  $T_h f(x) = f(x + h)$  the shift operator and  $\rightarrow^{\text{FWaveD}}$ ,  $\leftarrow^{\text{IWaveD}}$  the Forward WaveD transform and its inverse [\(5\)](#page-3-1). For an

arbitrary time shift h we define one cycle-spin of the WaveD transform as

Time domain Wavelet domain  $Y(t)$ shift  $\downarrow$  $T_h Y(t)$   $\longrightarrow$ FWaveD ( $\beta$  $\binom{h}{\kappa}$  $\downarrow_\eta \atop (\beta^h_\kappa)$ thresholding  $\tilde{f}_h(t)$  ← IWaveD  $\eta(\beta)$ unshift  $\downarrow$  $T_{-h}(\tilde{f}_h)(t)$ 

Let  $H_n = \{1/n, 2/n, ..., 1 - 1/n, 1\}$  be the set of all possible circulant shifts. The translation invariant WaveD transform is

<span id="page-5-1"></span>
$$
\tilde{f}_{TI} = \text{Ave}_{h \in H_n} T_{-h}(\tilde{f}_h) = \frac{1}{|H_n|} \sum_{h \in H_n} T_{-h}(\tilde{f}_h).
$$
\n(8)

## 3. The WaveD transform in R

#### <span id="page-5-0"></span>3.1. Software access

The waved software [\(Raimondo and Stewart](#page-26-4) [2006\)](#page-26-4) is provided as an R package obtainable from the Comprehensive R Archive Network at <http://CRAN.R-project.org/>. Installation instructions are provided there also.

#### 3.2. Getting help

Once the waved package has been installed detailed help pages for basic functions may be obtained within R using the help() function. For example help(WaveD) gives the help page of the main waved function. Note that waved refers to the R package whereas WaveD is the main function which performs wavelet deconvolution. See section [5](#page-22-0) for a list of basic waved functions.

#### 3.3. The waved demo

From now on we assume that the **waved** package has been attached. Typing demo(waved) provides a series of examples which illustrate various applications of the WaveD transform. To simulate data according to [\(1\)](#page-0-0) and  $(A_{\varepsilon})$  one needs to specify: (a) a target function f; (b) a convolution kernel q; (c) a sample size n; (d) a standard deviation  $\sigma$ . The simplest way to get started is to use the waved package demo. Just type demo(waved) and answer questions at the prompt. Alternatively, the function waved.example() can be used (recommended) to generate the data sets and figures in this paper by setting its two arguments to TRUE (default).

R> data <- waved.example(TRUE, TRUE)

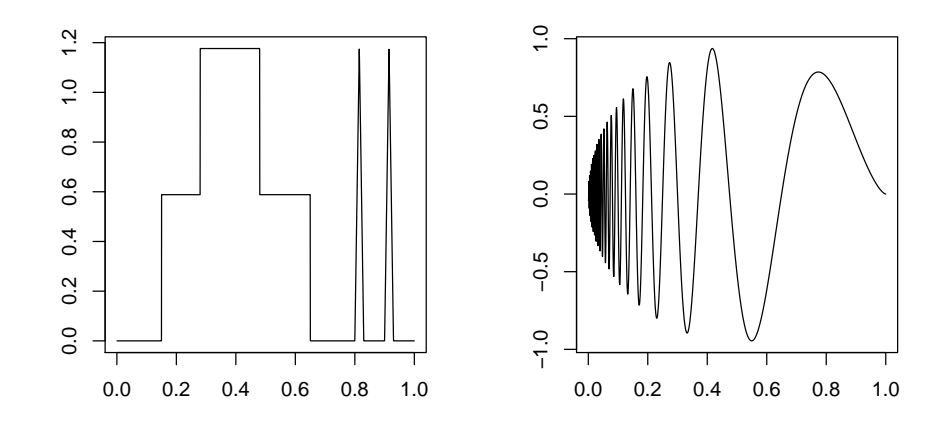

<span id="page-6-0"></span>Figure 1: two signals  $t \rightarrow f(t)$ ,  $t_i = i/n$ ,  $i = 1, ..., n = 2048$ . Left: lidar; right: doppler.

```
-------------------------------------------------------
Initializing noisy-blurred signals model:
sample size n = 2048
noise sd = 0.05Convolution kernel g:
gamma-distribution with shape paremeter= 0.5
and scale parameter= 0.25
(effective) Degree of Ill-Posedness (DIP)= 0.5
The seed number has been set to 11
Blurred Signals to Noise Ratios:
Lidar BSNR(dB) = 15.3
Doppler BSNR(dB) = 13.8-------------------------------------------------------
```
This creates a list data which contains the data used in this paper,

```
R> attach(data)
R> names(data)
[1] "lidar.noisy" "lidar.noisyT" "doppler.noisyT" "lidar.blur"
[5] "doppler.noisy" "doppler.blur" "t" "n"
[9] "g" "lidar" "doppler" "seed"
[13] "sigma" "g.noisy" "g.noisyT" "dip"
[17] "k.scale"
```
The various data sets are depicted in Figure [1](#page-6-0) (target signals), Figure [2](#page-7-0) (blurred signals) and Figure [3](#page-8-0) (noisy blurred signals). The noise standard deviation default setting (as shown in

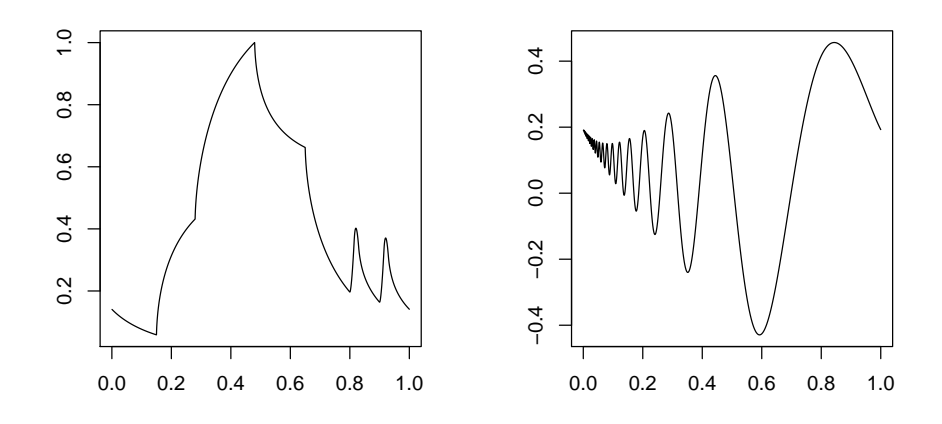

<span id="page-7-0"></span>Figure 2: signals of Figure [1](#page-6-0) after smooth blurring with  $DIP=\nu=0.5$ , see [\(10\)](#page-7-1).

Figure [3\)](#page-8-0) is  $\sigma = 0.05$  with sample size  $n = 2048$  so that the blurred-signal-to-noise-ratios (BSNR), in  $dB$ , for signals of Figure [3](#page-8-0) is approximately  $15dB$  where

<span id="page-7-1"></span>
$$
\text{BSNR}_{dB} = 10 \log_{10} \left( \frac{||f * g||^2}{\sigma^2} \right). \tag{9}
$$

In the default setting the convolution kernel  $q$  is defined using the density of a Gamma distribution with shape and scale parameters set to 0.5 and 0.25 respectively. In this setting, the eigen-values  $(q_\ell)$  satisfy

<span id="page-7-2"></span>
$$
|g_{\ell}| \sim |l|^{-\nu},\tag{10}
$$

with  $\nu = 0.5$ . The parameter  $\nu$  which drives the decay of the eigen-values is often referred as the Degree of Ill-Posedness (DIP) of the convolution problem [\(Johnstone](#page-25-6) et al. [2004\)](#page-25-6).

#### 3.4. Setting up your examples

Once you become more familiar with the waved package you may want to generate your own data by modifying the default parameters of the demo. The function waved.example() can be used to generate simulated examples with different model parameters: sample size, noise level, Degree of Ill-Posedness, seed and so on. This is done by setting its first argument to FALSE and answering questions at the prompt. For example to set the sample size to  $n = 4096$ ,

```
R> my.own.simulation <- waved.example(FALSE)
```

```
Please enter the sample size (must be a power of 2)
```
R> 4096

and so on to keep or change the other model parameters. To recover the data sets used in this paper just set the first argument of waved.example() to TRUE; the second argument refers to graphics display, the default setting is TRUE, hence

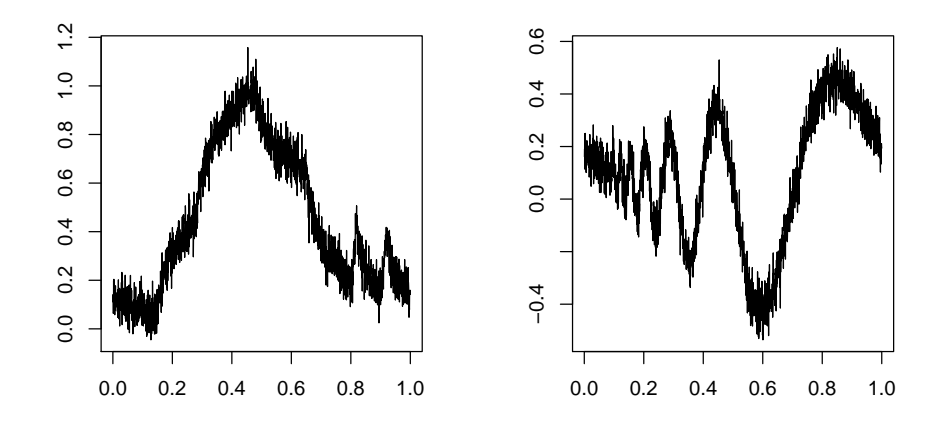

<span id="page-8-0"></span>Figure 3: Blurred signals of Figure [2](#page-7-0) plus noise with s.d  $\sigma = 0.05$ , BSNR  $\approx 15$  dB see [\(9\)](#page-7-2).

```
R> original.data.with.figures <- waved.example(TRUE, TRUE)
R> original.data.without.figures <- waved.example(TRUE, FALSE)
```
Alternatively, the figures can be produced by calling in waved data names

```
R> plot(t, lidar, type="l")
R> plot(t, lidar.blur, type="l")
R> plot(t, lidar.noisy, type="l")
```
#### <span id="page-8-1"></span>3.5. The WaveD function and wvd objects

The function WaveD creates R objects of class wvd. The wvd class objects are lists which contain the various WaveD transforms as well as all the WaveD estimate characteristics such as threshold, resolution level, degree of the Meyer wavelet and so on. Statistical properties of objects of class wvd are discussed in Section [4.](#page-10-0) The summary and plot functions for objects of class wvd are discussed in Section [4.5.](#page-18-0) In its simplest version the WaveD function requires two input arguments: y a vector with elements  $(y_1, ..., y_n)$  where  $y_i = Y(t_i), i = 1, ..., n$ , see [\(1\)](#page-0-0), and g a vector  $(g_1, ..., g_n)$  with elements  $g_i = g_{\epsilon}(t_i), i = 1, ..., n$ , see [\(2\)](#page-0-1). Optional arguments to WaveD include: F the finest resolution level j used in the expansion  $(7)$  as well as the threshold value  $\lambda$  at [\(6\)](#page-4-1). The parameter F may take any value within the range L, ...,  $(\log_2(n)-1)$  where L is a low resolution level (default L = 3). In our examples  $n = 2048$ so that F may take any value within the range 3,...,10. For illustration purposes,

```
R> lidar.wvd <- WaveD(lidar.blur, g, F=6, thr=0)
R> multires(lidar.wvd$w, lo=3, hi=6)
R> lidar.noisy.wvd <- WaveD(lidar.noisy, g, F=6, thr=0)
R> multires(lidar.noisy.wvd$w, lo=3, hi=6)
```
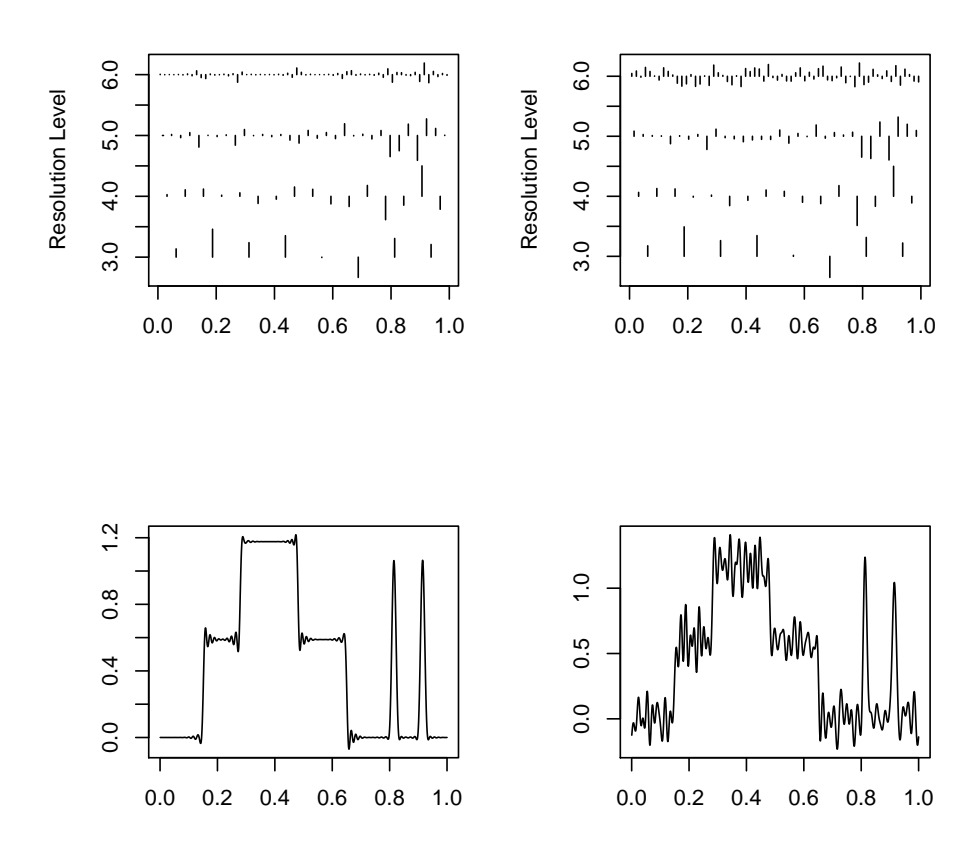

<span id="page-9-0"></span>Figure 4: top plots depict the Forward WaveD transform of lidar.blur (left) and lidar.noisy (right). Bottom plots depict (corresponsding) inverse WaveD transforms [\(5\)](#page-3-1).

these commands produce the WaveD transform of the blurred lidar data of Figure [2](#page-7-0) as well as the WaveD transform of the noisy-blurred lidar data of Figure [3.](#page-8-0) In both cases using F=6 as the finest resolution level and threshold thr=0 (no thresholding). The corresponding plots can be seen in Figure [4.](#page-9-0)

The forward WaveD transform can be obtained by typing

R> lidar.w <- FWaveD(lidar.blur, g, F=6)

or lidar.wvd\$w which returns the same output as lidar.w as defined above. The vector lidar.w is a vector of wavelet coefficients stored from the lowest resolution level to the highest resolution level. The function  $dyad(j)$  may be used to access wavelet coefficients at a given resolution level

#### R> lidar.wavelet.coef.at.level.5 <- lidar.w[dyad(5)]

A useful property of wavelet coefficients is that they are large (in absolute value) near discontinuities, see e.g. the top RHS plot of Figure [4.](#page-9-0) Another feature of wavelet coefficients is that they become more and more sensitive to noise as the resolution level increases. See e.g. the top LHS plots of Figure [4.](#page-9-0) In Figure [4](#page-9-0) (top plots), the function multires() is used to depict wavelet coefficients according to time and frequency. More details about the multires() function and the data structure of the WaveD transforms are given in Section [5.](#page-22-0)

The inverse WaveD transform can be obtained by typing

 $R$ > inverse.waved  $\leq$  IWaveD(lidar.w)

or lidar.wvd\$iw. The vector lidar.wvd\$iw returns the inverse WaveD transform [\(5\)](#page-3-1) computed from lidar.w without any thresholding. Two illustrations of the inverse WaveD transform are depicted on the bottom plots of Figure [4](#page-9-0) (with corresponding Forward WaveD transforms depicted on the top plots).

The ordinary WaveD transform is a combination of the FwaveD and IWaveD transforms together with some thresholding options [\(7\)](#page-4-0). The ordinary WaveD transform is obtained from a wvd object by typing lidar.wvd\$ord which, here, returns approximations to lidar as seen in Figure [4.](#page-9-0) If no thresholding is performed  $(\text{thr=0})$  the ordinary WaveD transform returns the same output as the inverse WaveD transform. If a non-zero threshold is used the ordinary WaveD transform returns the inverse WaveD transform after thresholding. For noisy data it is desirable to improve WaveD approximations such as depicted on the RHS bottom plot of Figure [4](#page-9-0) by using a non-zero threshold. This is detailed next.

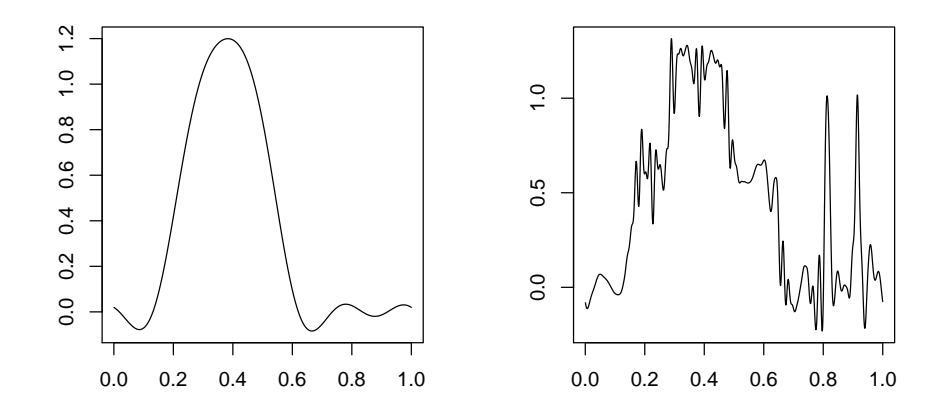

<span id="page-10-1"></span>Figure 5: WaveD transform [\(7\)](#page-4-0) of lidar.noisy with F=6,  $\lambda = 0.2$  (left) and  $\lambda = 0.02$  (right).

## 4. Statistical applications of the WaveD transform

<span id="page-10-0"></span>In this section we discuss some more advanced features of the WaveD transform when dealing with noisy data. We use the simulated data of Figure [3](#page-8-0) to illustrate how the WaveD function chooses the fine tuning parameters F and thr in a data-driven fashion in agreement with the optimal choices prescribed in the literature [\(Cavalier and Raimondo](#page-25-9) [2007\)](#page-25-9).

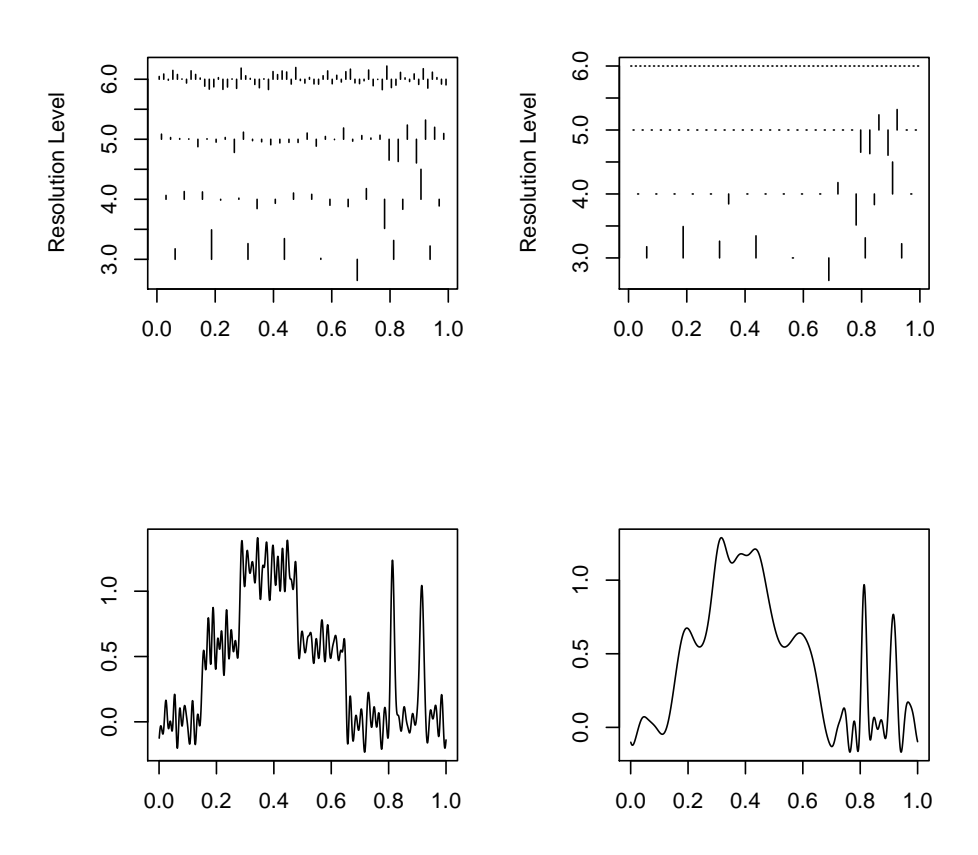

<span id="page-11-0"></span>Figure 6: illustration of thresholding [\(11\)](#page-12-0) using the lidar.noisy data. Top left: Forward WaveD transform (un-thresholded). Top right: Forward WaveD transform after maxiset thresholding. Bottom plots: corresponding WaveD estimates [\(7\)](#page-4-0).

#### 4.1. Choosing a threshold

The threshold value  $\lambda$  at [\(6\)](#page-4-1) may be thought of as a smoothing parameter since it dictates the amount of smoothing in the estimate, large  $\lambda$  yields smoother estimates and vice-versa. A single threshold value  $\lambda$  may be entered directly in the WaveD function

R> plot(t, WaveD(lidar.noisy, g, F=6, thr=0.2)\$ord, type="l") R> plot(t, WaveD(lidar.noisy, g, F=6, thr=0.02)\$ord, type="l")

with corresponding plots depicted in Figure [5.](#page-10-1) Alternatively a set of level dependent thresholds may be entered as a vector,

 $R > my.htm \leftarrow c(0.01, 0.02, 0.03, 0.04)$ R> lidar.my.thr.wvd <- WaveD(lidar.noisy, g, L=3, F=6, thr=my.thr)

will use threshold  $\lambda = 0.01$  at level  $j = 3$ ,  $\lambda = 0.02$  at resolution level  $j = 4$  and so on.

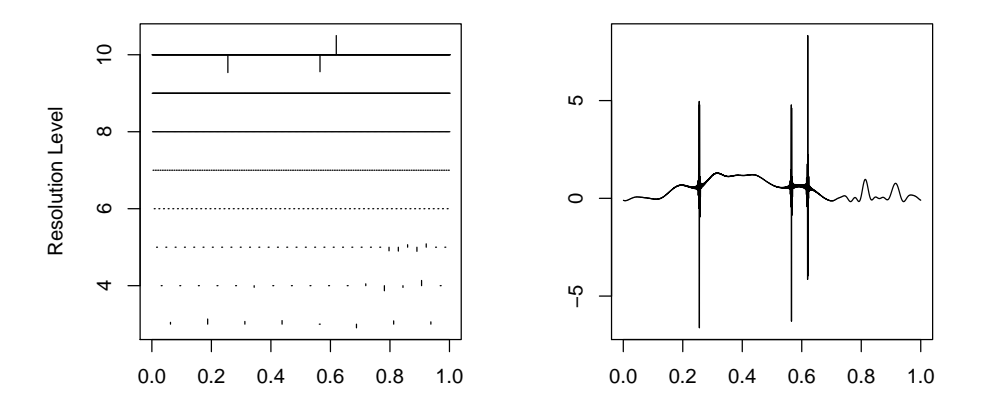

<span id="page-12-1"></span>Figure 7: the maxiset threshold [\(11\)](#page-12-0) do not always prevent noise in high resolution level. Left: the Forward WaveD transform of lidar.noisy after maxiset threshodling when  $F=10$ . Right: corresponding WaveD estimate [\(7\)](#page-4-0).

The maxiset threshold. If no threshold parameter is specified the WaveD function will use the so-called "maxiset threshold" [\(11\)](#page-12-0). This level-dependent threshold is derived from the maxiset theory [\(Johnstone](#page-25-6) et al. [2004\)](#page-25-6). For example,

```
R> lidar.maxi.wvd <- WaveD(lidar.noisy, g)
```
will use the follwing threshold values

```
R> round(maxithresh(lidar.noisy, g, L=3, F=6), 4)
```

```
[1] 0.0134 0.0198 0.0298 0.0459
```
corresponding to a vector thr with entries  $(\lambda_3, \lambda_4, ..., \lambda_6)$  of level dependent thresholds [\(11\)](#page-12-0). The effect of the maxiset threshold is illustrated in Figure [6.](#page-11-0) As seen in the RHS plots of Figure [6,](#page-11-0) the WaveD estimate with the maxiset threshold automatically select significant coefficients to be kept for the reconstruction. This process removes noise (small coefficients) and smoothes the estimate. The un-thresholded and the thresholded Forward WaveD transforms may be obtained from a wvd object as follows,

```
R> unthresholded.w <- lidar.maxi.wvd$w
R> multires(unthresholded.w, lo=3, hi=6)
R> thresholded.w <- lidar.maxi.wvd$w.thr
R> multires(thresholded.w, lo=3, hi=6)
```
which produce the plots of Figure [6.](#page-11-0) The maxiset threshold is computed as follows

<span id="page-12-0"></span>
$$
\lambda_j = \hat{\sigma} \gamma \sigma_j c_n. \tag{11}
$$

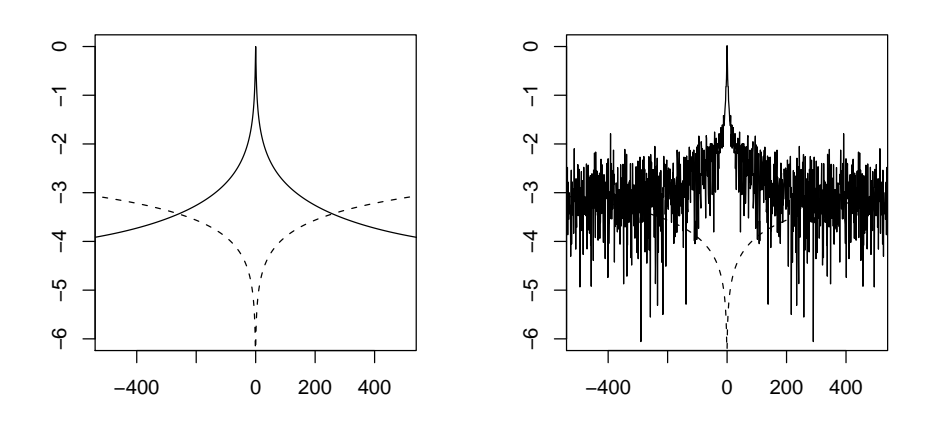

<span id="page-13-0"></span>Figure 8: illustration of the fine level selection in the Fourier domain [\(13\)](#page-15-0), a log-scale is used on the vertical-axis. In both plots the dashed curve represent the noise level  $\ell \to \log |\ell^{1/2} \varepsilon(\log(1/\varepsilon^2))|$ . Left, solid curve:  $\ell \longrightarrow \log |g_\ell|$ , where  $g_\ell$  are noise-free eigen-values  $(\epsilon = 0)$ . Right: noisy-eigen-values (solid)  $\ell \longrightarrow \log |x_{\ell}|$  where  $x_{\ell} = g_{\ell} + \epsilon \xi_{\ell}$  with  $\epsilon = \varepsilon = 0.05/\sqrt{2048}$ .

- $\hat{\sigma}$ : estimate of the noise standard deviation,  $\sigma$ . If  $y_{J,k} = \langle Y, \Psi_{J,k} \rangle$ , denote the finest scale wavelet coefficients of the observed data, then  $\hat{\sigma} = m.a.d.\{y_{J,k}\}/.6745$ , where m.a.d. is median absolute deviation. Type scale(lidar.noisy) to get  $\hat{\sigma}$  for the lidar.noisy data.
- $\gamma$ : constant which depends on the tail of the noise distribution. For Gaussian noise, the  $\gamma$ : constant which depends on the tan of the holse distribution. For Gaussian holse, the<br>range  $\sqrt{2} \leq \gamma \leq \sqrt{6}$  gives good results in practice. The default setting for WaveD is the conservative choice  $\gamma = \sqrt{6}$ .
- $\sigma_i$ : level-dependent scaling factor which depends on the convolution kernel.

$$
\sigma_j := \tau_j(x_\ell) = \left(|C_j|^{-1} \sum_{\ell \in C_j} |x_\ell|^{-2}\right)^{1/2},
$$
  
where  $C_j = \{l : \Psi_l^{\kappa} \neq 0\} \subset (2\pi/3) \cdot [-2^{j+2}, -2^j] \cup [2^j, 2^{j+2}].$ 

•  $c_n$ : sample size-dependent scaling factor reminiscent of the Universal threshold:

$$
c_n = \left(\frac{\log n}{n}\right)^{1/2}.
$$

#### 4.2. Choosing the finest resolution level

The fine resolution level F is related to the highest (Fourier) frequency  $M$  allowed in the WaveD estimator  $2^F \approx M$ . The tuning parameter F stipulates the range of resolution levels where the approximations [\(7\)](#page-4-0) or [\(8\)](#page-5-1) are used:

$$
\Lambda_n = \{ (j, k), \ L \le j \le F, 0 \le k \le 2^j \}.
$$

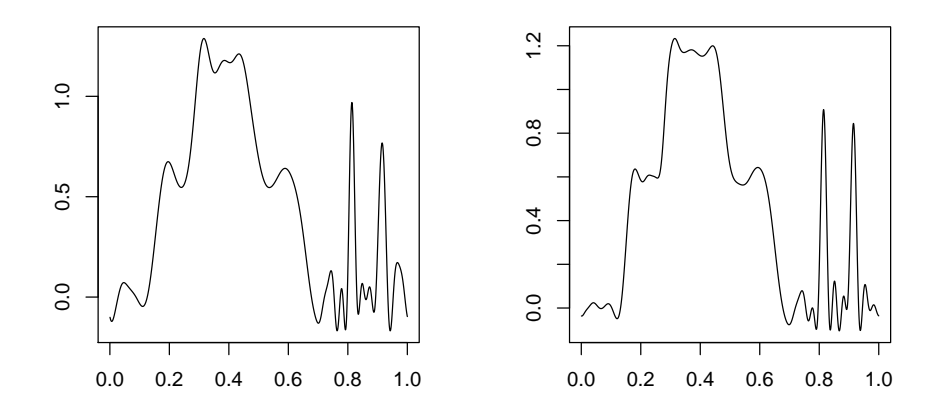

<span id="page-14-0"></span>Figure 9: left, ordinary WaveD transform of lidar.noisy. Right, translation-invariant WaveD transform of lidar.noisy.

Here L is a low resolution parameter (default is  $L = 3$ ). A numerical value for F within the range  $L \leq F \leq log_2(n) - 1$  may be entered directly in the WaveD function as in the examples of Section [3.5](#page-8-1) where we used F = 6. If  $n = 2048$  the maximum value allowed is F=10,

```
R> lidar.Fmax.wvd <- WaveD(lidar.noisy, g, F=10)
R> multires(lidar.Fmax.wvd$w.thr)
R> plot(t, lidar.Fmax.wvd$ord, type="l")
```
Unlike direct estimation problems [\(Donoho, Johnstone, Kerkyacharian, and Picard](#page-25-15) [1995\)](#page-25-15) where it is customary to keep all resolution levels setting  $F = log_2(n) - 1$ , the asymptotic theory for deconvolution [\(Johnstone](#page-25-6) *et al.* [2004\)](#page-25-6) shows that one should stop at a fine resolution level  $F = j_1$  where  $j_1$  depends on the degree of ill-posedness of the convolution kernel [\(10\)](#page-7-1)

$$
2^{j_1} = O\left( \left( \frac{n}{\log n} \right)^{\frac{1}{1+2\nu}} \right).
$$
 (12)

The last condition shows that the faster the eigen values go to zero the sooner the wavelet expansion should stop. In pratical terms this means that the maxiset threshold will prevent noise in the estimate up until a high resolution level  $j_1$  which depends on the degree of difficulty of the convolution as well as the noise level. It is important to note that, even after maxiset thresholding, the WaveD estimate based on all resolution levels may, sometimes, contain high noise perturbations. This is illustrated on Figure [7](#page-12-1) where there are large noise residuals in the WaveD estimate due to large (unthresholded) coefficients at resolution level  $F=10$ .

Data driven fine level selection. To prevent noise perturbation at high resolution level, WaveD is fitted with a function find.j1 which implement the data-driven method of [Cavalier](#page-25-9) [and Raimondo](#page-25-9) [\(2007\)](#page-25-9) to find the optimal fine resolution level  $j_1$  for noisy deconvolution based on the maxisets threshold. The idea is to keep all (Fourier) frequencies until (the moduli of)

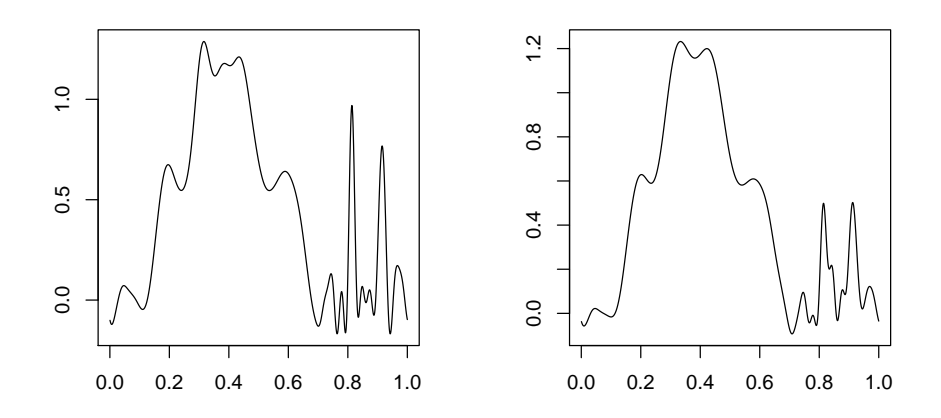

<span id="page-15-1"></span>Figure 10: ordinary WaveD transform of lidar.noisy with HARD thresholding (left) and SOFT thresholding (right).

the eigen values fall below an appropriate noise level. This is illustrated on Figure [8.](#page-13-0) Let

$$
M = \min\left\{\ell, \ell \ge 0 : |x_{\ell}| \le \ell^{1/2} \varepsilon (\log 1/\varepsilon^2) \right\},\tag{13}
$$

denote the maximum Fourier frequency allowed in the WaveD formula [\(5\)](#page-3-1). Then we define the maximum wavelet resolution level as

<span id="page-15-2"></span><span id="page-15-0"></span>
$$
\hat{j}_1 = \lfloor \log_2(M) \rfloor - 1,\tag{14}
$$

where  $|x|$  is the largest integer below x. As seen on Figure [8](#page-13-0) this process works for both noise-free eigen-values ( $\epsilon = 0$ ) and noisy eigen-values. For example,

```
R> print(find.j1(g, scale(lidar.noisy)))
```

```
[1] 198 6
```
returns the optimal Fourier frequency M and fine resolution level F. The plotspec90 function produces plots of the fine level selection process [\(13\)](#page-15-0)

```
R> plotspec(g, scale(lidar.noisy))
R> plotspec(g.noisy, scale(lidar.noisy))
```
as seen in Figure [8.](#page-13-0)

#### 4.3. Improving the fit using the translation invariant WaveD transform

While thresholding wavelet coefficients reduces the noise and smoothes the WaveD estimate it also introduces Gibbs phenomenon near discontinuities see e.g. RHS bottom plots of Figure [6.](#page-11-0)

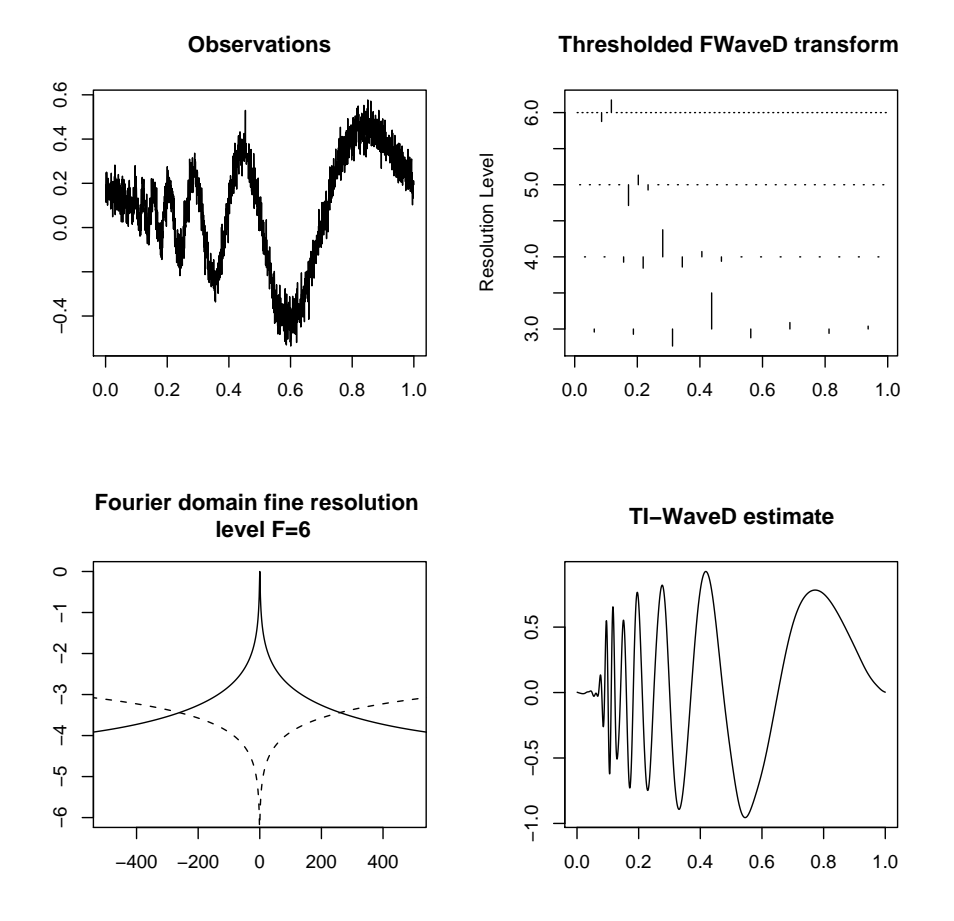

<span id="page-16-0"></span>Figure 11: a typical plot of an object of class wvd, plot(doppler.wvd).

Such Gibbs effects can be reduced by cycle spining [\(Donoho and Raimondo](#page-25-7) [2004\)](#page-25-7). Both the ordinary [\(7\)](#page-4-0) and the translation invariant [\(8\)](#page-5-1) WaveD transform can be obtained from a wvd object,

```
R> plot(t, lidar.maxi.wvd$ord, type="l")
R> plot(t, lidar.maxi.wvd$waved, type="l")
```
with corresponding outputs depicted in Figure [10.](#page-15-1) In any case where some thresholding is performed we recommend using the translation invariant WaveD transform as it reduces visual artifacts.

The MC-option. The algorithm which implements the translation-invariant WaveD transform takes full advantage of the Fast Fourier Transform and requires only  $O(n(\log n)^2)$  steps. This is faster than the algorithm which implements the ordinary WaveD transform. For convenience we provide an MC (Monte Carlo) option in the WaveD function. The default setting is MC=FALSE so that a wvd object like WaveD(lidar.noisy,  $g$ ) contains both the ordinary and the translation invariant WaveD transforms. For faster computations in simulations and

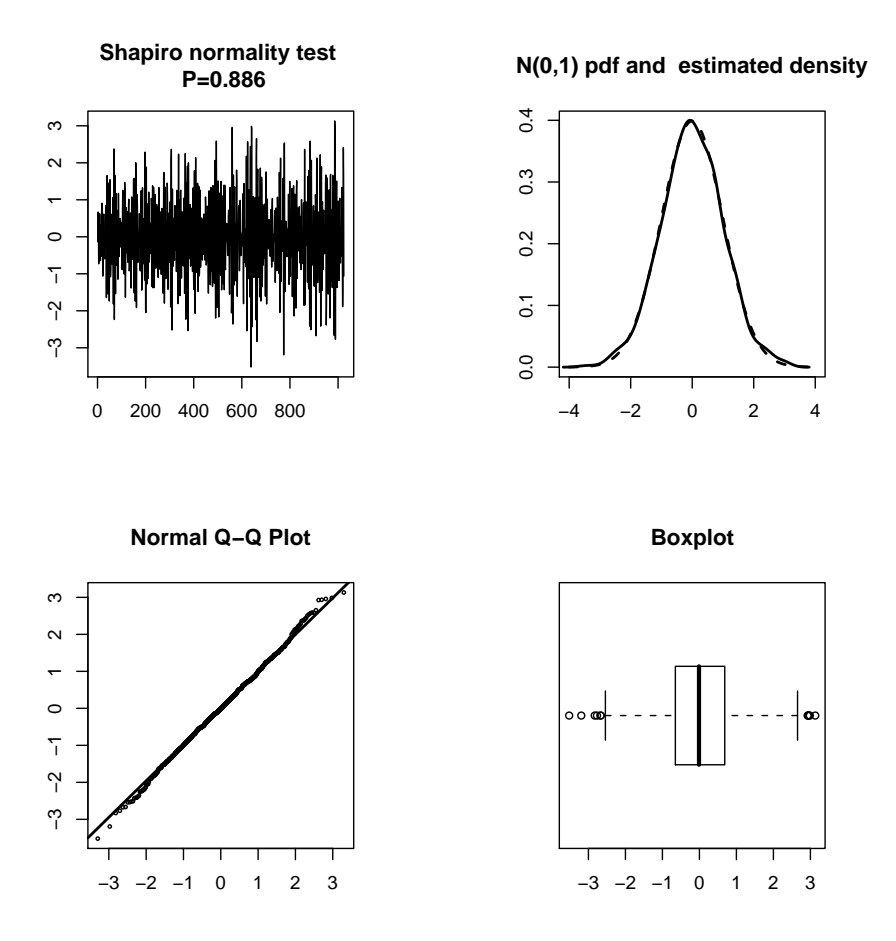

<span id="page-17-1"></span>Figure 12: plot(doppler.wvd). These residual plots suggest a good WaveD fit.

Monte-Carlo approximations, it is possible to set MC=TRUE, in this case the WaveD function will only return the translation invariant WaveD estimate,

#### R> lidar.ti.fast.waved <- WaveD(lidar.noisy, g, MC=TRUE)

#### 4.4. Thresholding policy

There are many ways to threshold wavelet coefficients and different strategies may be used [\(Donoho](#page-25-15) et al. [1995\)](#page-25-15). The two main thresholding policies studied in the literature are the HARD thresholding policy as in [\(6\)](#page-4-1) or the SOFT thresholding policy,

<span id="page-17-0"></span>
$$
\eta_S(\tilde{\beta}_{\kappa}) := \text{sign}(\tilde{\beta}_{\kappa})(|\tilde{\beta}_{\kappa}| - \lambda) \times \mathbb{I}(|\tilde{\beta}_{\kappa}| \ge \lambda), \tag{15}
$$

where  $\lambda$  is a threshold parameter. The statistical theory for WaveD estimation [\(Johnstone](#page-25-6) [et al.](#page-25-6) [2004\)](#page-25-6) is established for the HARD threshold policy  $(6)$  which is the default setting in WaveD. However, for data analysis purposes and experimental study we provide a SOFT thresholding option [\(15\)](#page-17-0) in the WaveD function,

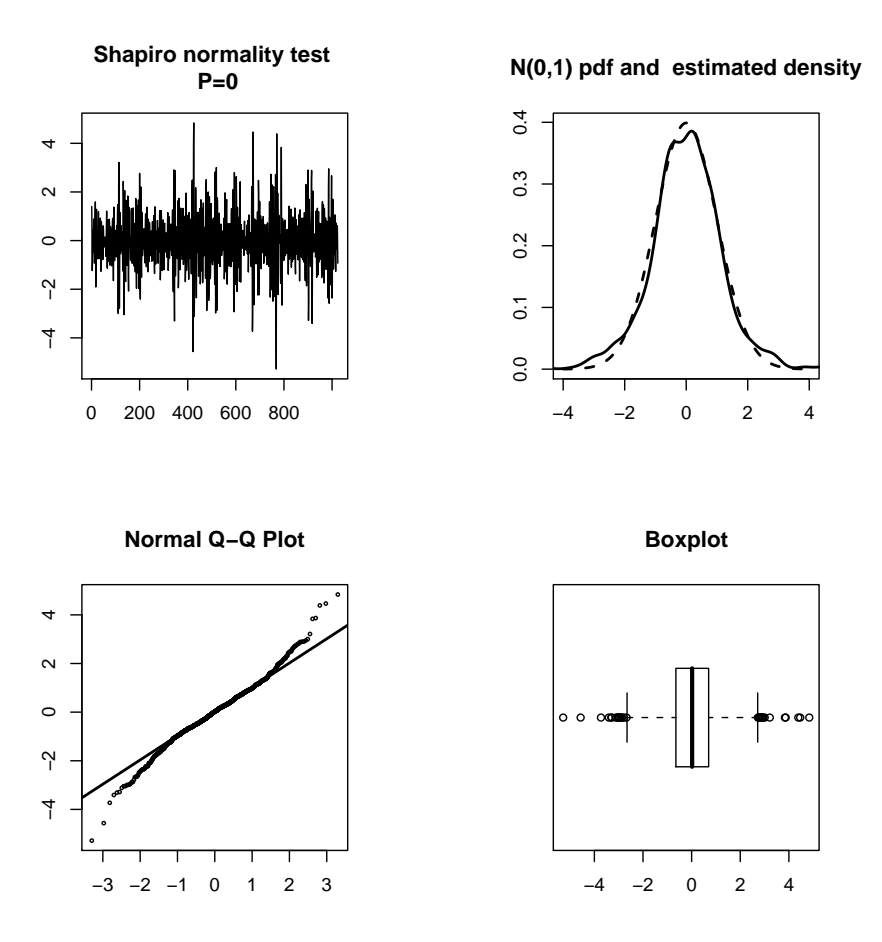

<span id="page-18-1"></span>Figure 13: plot(lidarT.wvd). These residual plots suggest a poor WaveD fit.

```
R> plot(t, WaveD(lidar.noisy, g, SOFT=FALSE)$ord, type="l")
R> plot(t, WaveD(lidar.noisy, g, SOFT=TRUE)$ord, type="l")
```
As seen in Figure [10,](#page-15-1) SOFT thresholding tends to further smooth the WaveD estimate but the general appearance does not appear as sharp as the translation invariant WaveD estimate of Figure [9.](#page-14-0)

#### <span id="page-18-0"></span>4.5. The summary and plot functions for wvd objects

For convenience we provide a summary and a plot function specifically for objects of class wvd. These functions can be used to assess the quality of WaveD fits. We illustrate this using the doppler.noisy data set (doppler in Gaussian noise, see Figure [11\)](#page-16-0) and the lidar.noisyT data set (lidar in Student- $t_2$  noise, see Figure [14\)](#page-19-0).

```
R> doppler.wvd <- WaveD(doppler.noisy, g)
R> lidarT.wvd <- WaveD(lidar.noisyT, g)
R> plot(doppler.wvd)
```
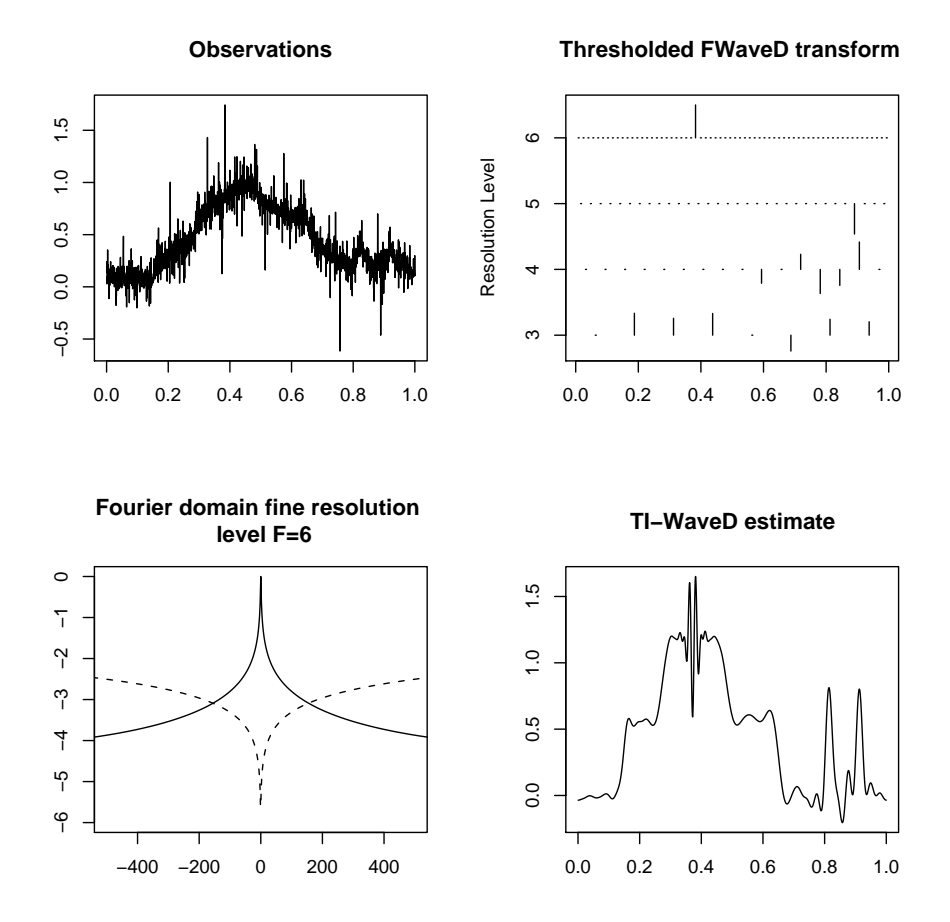

<span id="page-19-0"></span>Figure 14: lidar WaveD fit in non-Gaussian noise (default setting). The data set lidar.noisyT (depicted on the top LHS) is the blurred-lidar of Figure [2](#page-7-0) plus a Student- $t_2$  noise scaled so that the BSNR [\(9\)](#page-7-2) is approximately 15 dB. This plot was produced by  $plot(lidarT.wd)$ .

The plot function for wvd objects is illustrated in Figures [10,](#page-15-1)[12](#page-17-1) and [14.](#page-19-0)

```
R> summary(doppler.wvd)
```

```
Call:
WaveD(yobs = doppler.noisy, g = g)Degree of Meyer wavelet = 3 , Coarse resolution level= 3
Sample size = 2048 , Maximum resolution level= 10 .
WaveD optimal Fourier freq= 196 ; WaveD optimal fine resolution level j1= 6
The choice of the threshold is: Maxiset threshold
Thresholding policy= Hard . Threshold constant gamma= 2.449
          Max|w| Threshold % of thresholding
```
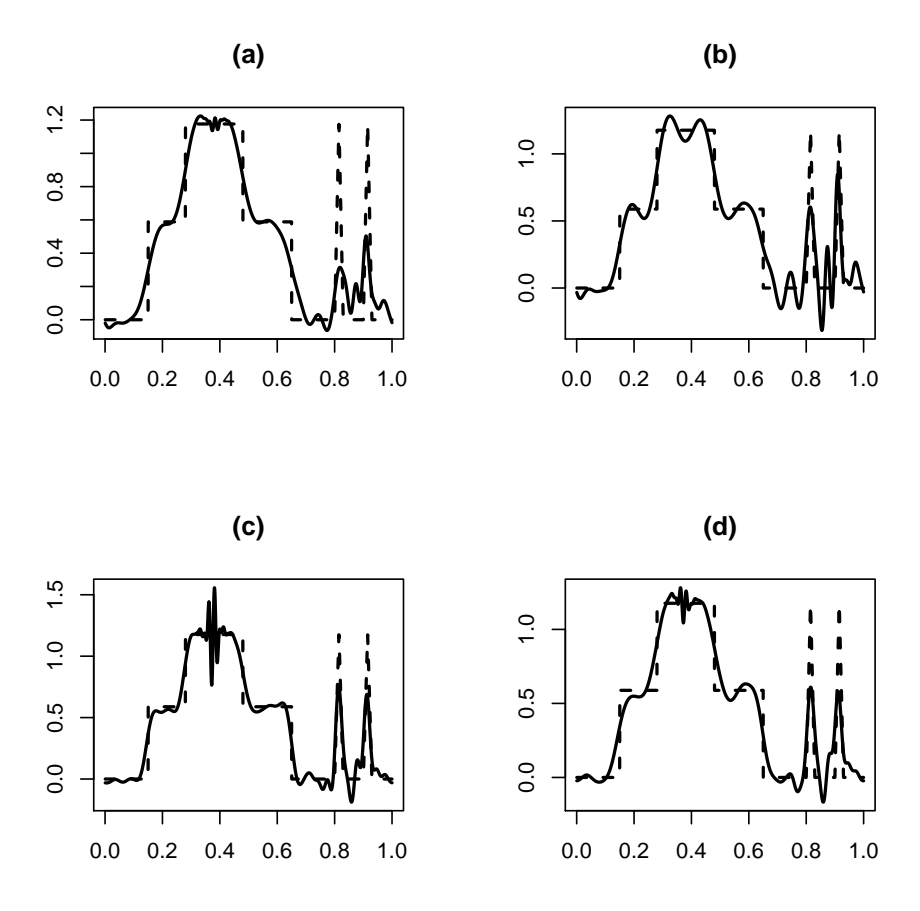

<span id="page-20-0"></span>Figure 15: Various lidar WaveD fits in the Student- $t_2$  noise scenario.

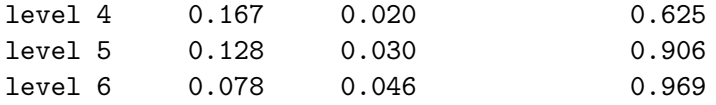

In addition to providing the tuning parameters  $F = j_1$ ,  $thr = threshold$ ,  $M = maximum$ Fourier frequency,  $\gamma$  = maxiset threshold noise constant as well as thresholding policy, the summary function gives some additional statistics such as the percentage of thresholding at a given resolution level as well as the maximum (in absolute value) of the wavelet coefficients at a given resolution level. It also gives the result of a test for normality based on the estimated noise in the data. This can be used to assess the WaveD fit as discussed next.

Estimating noise contribution. In statistical application of wavelet methods it is customary to estimate noise feature such as variance or tail index using the wavelet coefficients of the raw data at the largest resolution level [\(Raimondo and Tajvidi](#page-26-6) [2004\)](#page-26-6). Here we shall call the vector of wavelet coefficients at the largest resolution level: noise.proxy. This vector may be obtained from a wvd object: noise.proxy <- lidar.maxi.wvd\$noise. The summary and plot functions use the noise.proxy vector to perform some elementary data analysis,

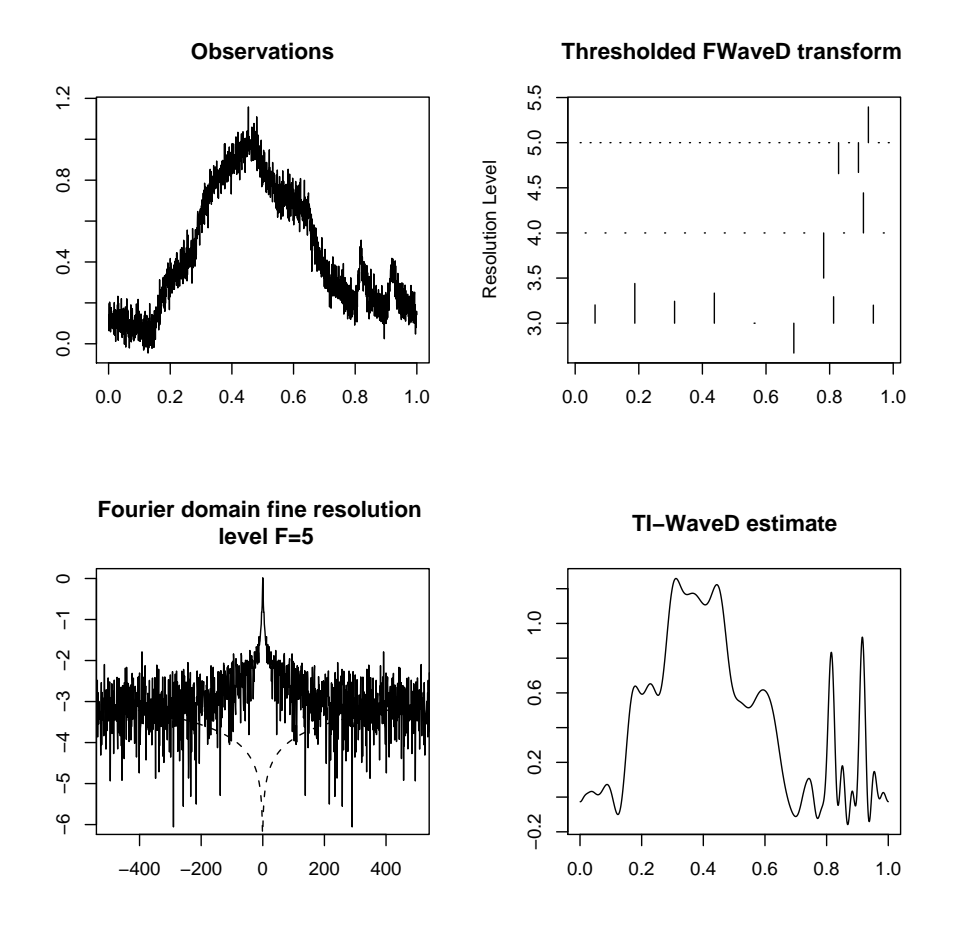

<span id="page-21-0"></span>Figure 16: lidar WaveD fit when the eigen-values are noisy.

compare Figure [12](#page-17-1) with Figure [13.](#page-18-1)

WaveD-fit assessment. The asymptotic theory and fine tuning of the WaveD parameters [\(Cavalier and Raimondo](#page-25-9) [2007\)](#page-25-9) is based on the Gaussian white noise model [\(1\)](#page-0-0) in which the error terms follow a normal distribution. A close inspection to the proof shows that the constant  $\gamma$  used in the maxiset threshold depends on the tail of the noise. For Gaussian noise the value  $\gamma = \sqrt{6}$  gives good results in simulation. However, in other scenarios a larger value may be needed as this would be the case for heavy tailed noise. To assess the appropriateness of the WaveD fit and of the maxiset threshold, the summary function gives the result of a (Shapiro) test for normality based on the estimated noise in the data. For example,

```
R> plot(lidarT.wvd)
R> summary(lidarT.wvd)
```

```
...Estimated standard deviation= 0.094
Shapiro test for normality, P= 1.490849e-12
```
we see that for the Student- $t_2$  noise scenario, the WaveD fit residuals fail the normality-test

with a Shapiro-test P-value close to zero. The corresponding WaveD estimate exhibits a large noise residual even after thresholding as seen on the bottom-RHS plot of Figure [14.](#page-19-0) This combined with the residual plots of Figure [11](#page-16-0) suggest a poor WaveD fit.

Improving WaveD-fit in non-Gaussian noise. We suggest some heuristic approaches to improve WaveD fit in non-Gaussian scenarios,

```
R> plot(WaveD(lidar.noisyT, g, SOFT=TRUE)$ord, type="l")
R> plot(WaveD(lidar.noisyT, g, SOFT=TRUE, eta=sqrt(8))$ord, type="l")
R> plot(WaveD(lidar.noisyT, g, SOFT=FALSE, eta=sqrt(8))$waved, type="l")
R> plot(WaveD(lidar.noisyT, g, SOFT=FALSE, eta=sqrt(12))$waved, type="l")
```
(a) Using a soft threshold tends to reduce noise contributions and is more robust against non-normal noise; (b) using an ordinary WaveD estimate with a slightly larger  $\gamma$  tends to reduce noise contributions and is more robust against non-normal noise (in the summary function check max $|w|$  against the threshold and increase  $\gamma$  accordingly); (c) using a TI-WaveD estimate with a slightly larger  $\gamma$  tends to reduce noise contributions but may not remove residuals contributions as effectively as in Ordinary WaveD; (d) using a TI-WaveD estimate with a bigger  $\gamma$  tends to reduce noise contributions and Gibbs phenomena. These four approaches are illustrated on Figure [15](#page-20-0) using the lidar.noisyT data. On this occasion four approaches are must attach on Figure 15 using the 11dar.<br>the TI-WaveD estimate with  $\gamma = 2\sqrt{3}$  yields a better estimate.

#### 4.6. WaveD estimation with noisy eigen-values

We finish this section by illustrating further adaptive properties of WaveD estimates. Depicted in Figure [16](#page-21-0) is a WaveD lidar fit constructed from the noisy-blurred data of Figure [3](#page-8-0) and the noisy eigen-values in the RHS plot of Figure [8.](#page-13-0)

```
R> lidar.NEV.wvd <- WaveD(lidar.noisy, g.noisy)
R> plot(lidar.NEV.wvd)
```
By comparing Figure [16](#page-21-0) with Figure [9](#page-14-0) we see that the quality of the WaveD approximation is not affected much if one uses noisy eigen values instead of the true eigen values. This is consistent with the asymptotic theory and numerical results of [Cavalier and Raimondo](#page-25-9) [\(2007\)](#page-25-9).

## 5. R commands

#### <span id="page-22-0"></span>5.1. The WaveD command

The command  $WaveD(y, g)$  performs wavelet deconvolution using the data y and the convolution kernel g. If g is not specified WaveD(y) performs a (direct) wavelet transform.

• Required arguments

– y: a vector with elements  $(y_1, ..., y_n)$  where  $y_i = Y(t_i), i = 1, ..., n$ , as in [\(1\)](#page-0-0)

– g: a vector  $(g_1, ..., g_n)$  with elements  $g_i = g_{\epsilon}(t_i), i = 1, ..., n$ , as in [\(2\)](#page-0-1).

• Optional arguments

- $-$  L: lowest resolution level (default=3).
- $-$  F: finest resolution level (default=data driven choice  $(14)$ ).
- deg: deg of the Meyer Wavelet deg=1,2, or 3 (default=3).
- eta: threshold parameter (default= $\sqrt{6}$ ).
- MC: if Monte Carlo (MC=TRUE) WaveD returns only the TI-WaveD (default=FALSE). Note if MC=TRUE the WaveD output is a simple vector not a list.
- SOFT: if SOFT=TRUE WaveD uses the soft-thresholding policy else hard (default=FALSE).
- $-$  thr: threshold length=1 or length=F-L+2 (default is maxiset threshold [\(11\)](#page-12-0)).
- Value: in the case that MC=TRUE, WaveD returns a vector consisting of the translation invariant WaveD estimate [\(8\)](#page-5-1). In the case that MC=FALSE (the default), WaveD returns an object of class wvd, list with following components
	- j1: estimate of optimal resolution level [\(14\)](#page-15-2).
	- F: fine resolution level used (may be different than j1).
	- $-$  M: estimate of optimal Fourier frequency [\(13\)](#page-15-0).
	- thr: threshold  $(6)$ .
	- w: Forward WaveD Transform (before thresholding).
	- FWaveD: same as w.
	- w.thr: Forward WaveD Transform (after thresholding).
	- iw: Inverse WaveD Transform (based on w).
	- ordinary: ordinary WaveD transform [\(7\)](#page-4-0).
	- waved: translation invariant WaveD transform [\(8\)](#page-5-1).
	- percent: percent of thresholding per resolution level.
	- noise: noise proxy, wavelet coefficients at the largest resolution level.
	- p: P-value of the Shapiro normality test based on noise.
	- residuals: wavelet coefficients that have been removed before fine level F.

#### 5.2. Other useful commands

We give a list of other **waved** commands which can be used independently of the WaveD() function. In the examples below it is assumed that y is a vector with elements  $(y_1, ..., y_n)$ where  $y_i = Y(t_i)$ ,  $i = 1, \ldots, n$ , as in [\(1\)](#page-0-0) and that g: a vector  $(g_1, \ldots, g_n)$  with elements  $g_i = g_{\epsilon}(t_i), i = 1, ..., n$ , as in [\(2\)](#page-0-1).

• FWaveD(y, g): the command lidar.w=FWaveD(y, g) returns a vector of wavelet coefficients as in WaveD(y, g)\$w. This vector has length n, the last  $n/2$  entries are wavelet coefficients at resolution level  $(J-1)$  where  $J = \log_2(n)$ ; the  $n/4$  entries before that are wavelet coefficients at resolution level  $(J-2)$ , and so on until level L. In addition, the first  $2^L$  entries are scaling coefficients at coarse resolution level  $C = L$ . See the dyad() function below for how to access wavelet coefficients at a given resolution level.

- dyad(j) returns integers  $2^{j}+1, ..., 2^{j+1}$  , hence the command WaveD(y,g)\$w[dyad(7)] returns the wavelet coefficients at resolution level 7.
- multires (WaveD(y, g)\$w, lo=3, hi=7) depicts wavelet coefficients according to time and resolution level 3,4,..7. In a fashion similar to the top plots of Figure [4.](#page-9-0)
- maxithresh(y, g, L=3, F=7) returns the maxiset threshold  $(11)$ .
- scale(y) returns an estimate of the noise standard deviation.
- find.j1(g, scale(y)) returns the optimal Fourier frequency  $(13)$  and optimal resolution level [\(14\)](#page-15-2).
- IWaveD(WaveD(y,g)\$w) returns the inverse WaveD transform. The IWaveD function can be used to construct/plot wavelets  $\Psi_{i,k}$ . First create a vector with n entries all equal to zero and then set its entry with index  $ind = 2^{j} + k + 1$ , as given by the function  $dyadjk(j,k)$ , to one. Then use the IWaveD() function. For example,

```
R > wL \leq rep(0, 2048)R> wR <- rep(0,2048)
R > wL[dyadjk(4,3)] <- 1
R > wR[dyadjk(6,40)] <- 1
R> plot(t, IWaveD(wL, 3), type="1")R> plot(t, IWaveD(wR, 3), type="1")
```
returns plots of the  $\Psi_{4,3}$  and  $\Psi_{6,40}$  Meyer wavelets.

## Acknowledgments

Bothauthors are grateful for the comments of an editor, an associate editor and a referee which have improved the original version of the paper. Both authors would like to aknowledge the contributions on the waved project from Laurent Cavalier, David Donoho, Iain Johnstone, Gérard Kerkyacharian and Dominique Picard.

### References

- <span id="page-24-0"></span>Abramovich F, Silverman BW (1998). "Wavelet Decomposition Approaches to Statistical Inverse Problems." Biometrika, 85(1), 115–129.
- <span id="page-24-3"></span>Aldrich E (2007). wavelets: A Package of Funtions for Computing Wavelet Filters, Wavelet Transforms and Multiresolution Analyses. R package version 0.2-2, URL [http://www.](http://www.atmos.washington.edu/~ealdrich/wavelets/) [atmos.washington.edu/~ealdrich/wavelets/](http://www.atmos.washington.edu/~ealdrich/wavelets/).
- <span id="page-24-1"></span>Bertero M, Boccacci P (1998). *Introduction to Inverse Problems in Imaging*. Institute of Physics, Bristol and Philadelphia.
- <span id="page-24-2"></span>Buckheit JB, Donoho D, Johnstone IM, Sargle JD (1995). WaveLab Reference Manual. Stanford University, Stanford, USA. URL <http://www-stat.stanford.edu/~wavelab/>.
- <span id="page-25-2"></span>Cavalier L, Koo JY (2002). "Poisson Intensity Estimation for Tomographic Data Using a Wavelet Shrinkage Approach." IEEE Transactions on Information Theory, 48, 2794–2802.
- <span id="page-25-11"></span>Cavalier L, Raimondo M (2006). "On Choosing Wavelet Resolution in Image Deblurring." In E Banissi, M Sarfraz, M Hunag, Q Wu (eds.), "Computer Graphics, Imaging and Visualisation 2006, Proceedings," pp. 177–181. IEEE Computer Society. ISBN 0-7695-2606-3.
- <span id="page-25-9"></span>Cavalier L, Raimondo M (2007). "Wavelet Deconvolution With Noisy Eigen-Values." IEEE Transactions on Signal Processing, 55(6), 2414–2424.
- <span id="page-25-0"></span>Donoho D (1995). "Nonlinear Solution of Linear Inverse Problems by Wavelet-Vaguelette Decomposition." Applied Computational and Harmonic Analysis, 2, 101–126.
- <span id="page-25-15"></span>Donoho D, Johnstone IM, Kerkyacharian G, Picard D (1995). "Wavelet Shrinkage: Asymptopia?" Journal of the Royal Statistical Society B, 57, 301–369. With discussion.
- <span id="page-25-7"></span>Donoho D, Raimondo M (2004). "Translation Invariant Deconvolution in a Periodic Setting." The International Journal of Wavelets, Multiresolution and Information Processing, 14(1), 415–423.
- <span id="page-25-10"></span>Donoho D, Raimondo M (2005). "A Fast Wavelet Algorithm for Image Deblurring." The Australian  $\mathcal{B}$  New Zealand Industrial and Applied Mathematics Journal, 46, C29–C46. URL <http://anziamj.austms.org.au/V46/CTAC2004/Dono>.
- <span id="page-25-3"></span>Fan J, Koo JK (2002). "Wavelet Deconvolution." IEEE Transactions on Information Theory, 48(3), 734–747.
- <span id="page-25-1"></span>Johnstone IM (1999). "Wavelet Shrinkage for Correlated Data and Inverse Problems: Adaptivity Results." Statistica Sinica, 9(1), 51–83.
- <span id="page-25-6"></span>Johnstone IM, Kerkyacharian G, Picard D, Raimondo M (2004). "Wavelet Deconvolution in a Periodic Setting." Journal of the Royal Statistical Society B,  $66(3)$ , 547–573. With discussion.
- <span id="page-25-5"></span>Johnstone IM, Raimondo M (2004). "Periodic Boxcar Deconvolution and Diophantine Approximation." The Annals of Statistics, 32(5), 1781–1804.
- <span id="page-25-4"></span>Kalifa J, Mallat S (2003). "Thresholding Estimators for Linear Inverse Problems and Deconvolutions." The Annals of Statistics, 31, 58–109.
- <span id="page-25-8"></span>Kerkyacharian G, Picard D, Raimondo M (2007). "Adaptive Boxcar Deconvolution on Full Lebesgue Measure Sets." Statistica Sinica, 17, 317–340.
- <span id="page-25-12"></span>Kolaczyk ED (1994). "Wavelet Methods for the Inversion of Certain Homogeneous Linear Operators in the Presence of Noisy Data." PhD dissertation. Department of Statistics, Stanford University, Stanford.
- <span id="page-25-14"></span>Mallat S (1998). A Wavelet Tour of Signal Processing. Academic Press Inc., San Diego, CA, 2nd edition. ISBN 0-12-466605-1.
- <span id="page-25-13"></span>Nason G, Kovac A, Mächler M (2006). wavethresh: Software to Perform Wavelet Statistics and Transforms. R package version 2.2-9.
- <span id="page-26-2"></span>O'Sullivan F (1986). "A Statistical Perspective on Ill-posed Inverse Problems." Statistical Science, 1, 502–527.
- <span id="page-26-0"></span>Pensky M, Vidakovic B (1999). "Adaptive Wavelet Estimator for Nonparametric Density Deconvolution." The Annals of Statistics, 27, 2033-2053.
- <span id="page-26-4"></span>Raimondo M, Stewart M (2006). waved: Software to Perform Wavelet Deconvolution. R package version 1.0, URL <http://www.maths.usyd.edu.au/~marcr/>.
- <span id="page-26-6"></span>Raimondo M, Tajvidi N (2004). "A Peaks Over Threshold Model for Change-Points Detection by Wavelets." Statistica Sinica,  $14(1)$ , 395-412.
- <span id="page-26-3"></span>R Development Core Team (2007). R: A Language and Environment for Statistical Computing. R Foundation for Statistical Computing, Vienna, Austria. ISBN 3-900051-07-0, URL [http:](http://www.R-project.org/) [//www.R-project.org/](http://www.R-project.org/).
- <span id="page-26-1"></span>Walter GG, Shen X (1999). "Deconvolution Using the Meyer Wavelet." Journal of Integral Equations and Applications, 11, 515–534.
- <span id="page-26-5"></span>Whitcher B (2006). waveslim: Basic Wavelet Routines for One, Two and Three-Dimensional Signal Processing. R package version 1.6, URL <http://www.image.ucar.edu/~whitcher/>.

## Affiliation:

Marc Raimondo and Michael Stewart School of Mathematics and Statistics The University of Sydney NSW 2006, Austrialia E-mail: [marcr@maths.usyd.edu.au](mailto:marcr@maths.usyd.edu.au) URL: <http://www.maths.usyd.edu.au/~marcr/>

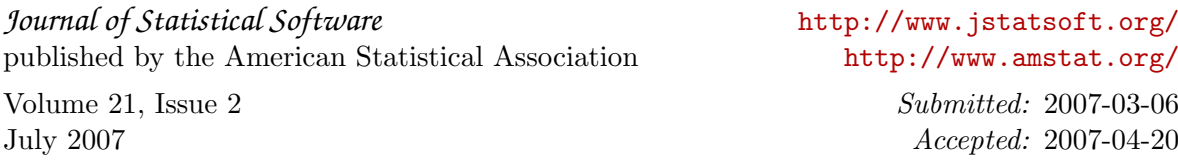